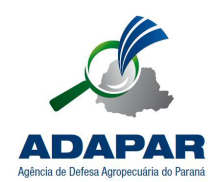

AGÊNCIA DE DEFESA AGROPECUÁRIA DO PARANÁ

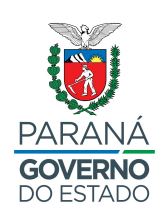

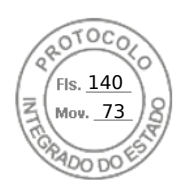

## ANEXO VI DO EDITAL Nº 001/2022 - ADAPAR ATESTADO DE SAÚDE OCUPACIONAL

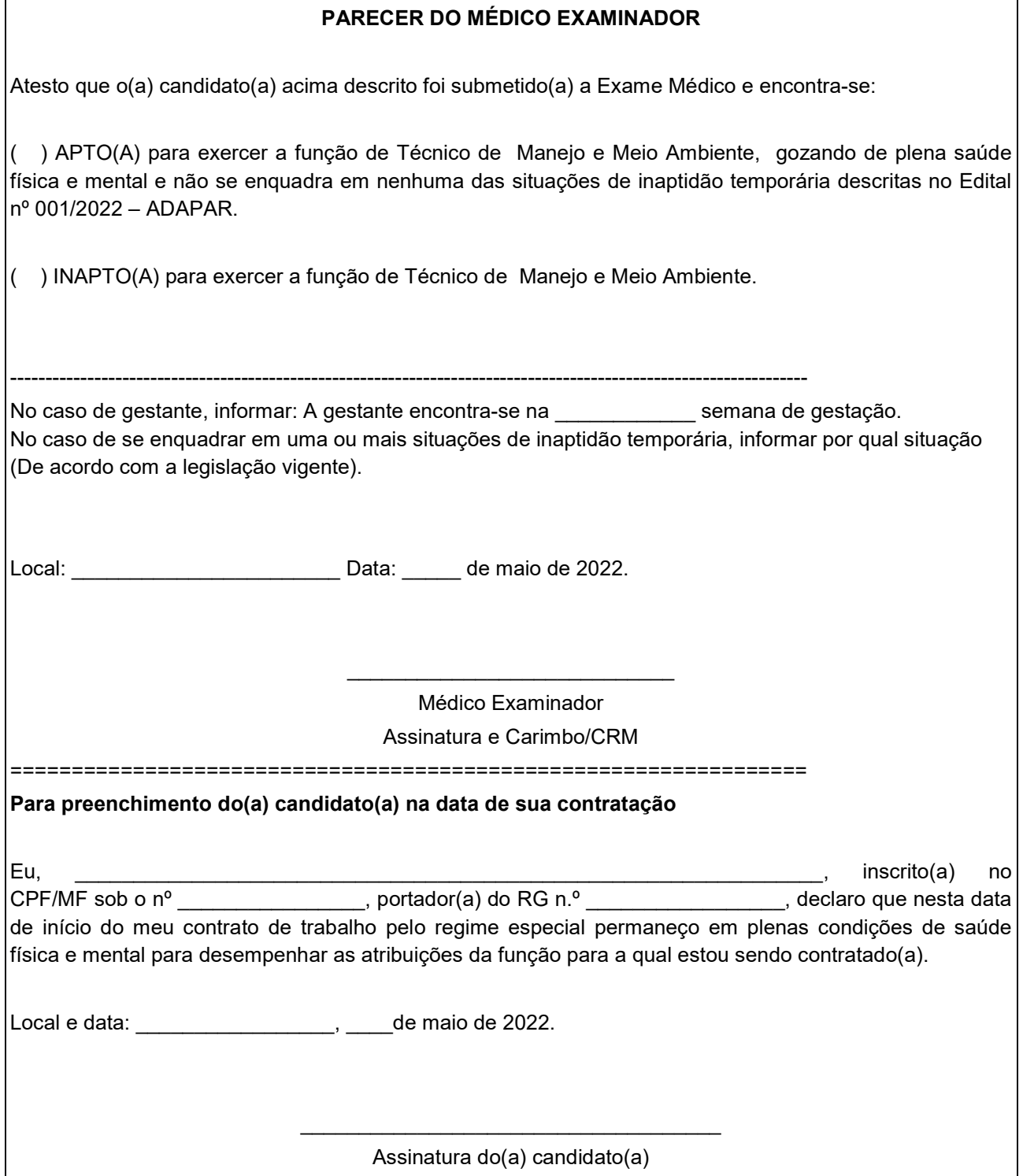

Assinatura Qualificada realizada por: **Otamir Cesar Martins** em 17/05/2022 14:54. Inserido ao protocolo **18.324.339-0** por: **Horacio Slongo** em: 17/05/2022 11:59. Documento assinado nos termos do Art. 38 do Decreto Estadual nº 7304/2021. A autenticidade deste documento pode ser validada no endereço: **https://www.eprotocolo.pr.gov.br/spiweb/validarDocumento** com o código: **b7bc5f7aa2f8b5100c098914bcb030c2**.